# **BSPlink NEWSLETTER**

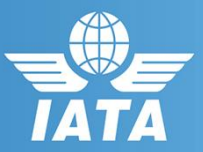

#### **Reminder**

▪ **Reminder: BSPlink Credentials**

**Developments Released**

**GDS FOP file copy / Agents FOP information request**

# **Welcome to the February 2019 Newsletter!**

### **GDS**

## **Reminder: BSPlink Credentials**

BSPlink users are reminded not to share their passwords. Sharing account credentials can put organizational security at risk by exposing customer information and financial data to unauthorized users.

Also, use strong passwords, and remember they need to be unique in every system and changed on a regular basis.

Lastly, please remember that you can use the "**Forgotten Password?**" Link in the BSPlink home page to reset and reinforce your credentials.

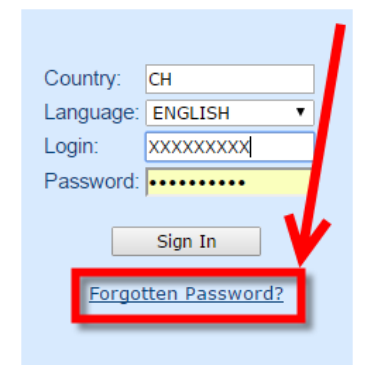

#### **Developments released**

## **GDS FOP file copy / Agents FOP information request**

GDSs will be able to request a copy of the GDS FOP file to be sent to the GDS BSPlink container of a chosen environment. Also, GDS users will be able to request agents FOP information for all agents or an agent of the environment where the user is logged.

**For internal contacts to BSP***link* **team***,*  **please open an internal SalesForce case and escalate through "Operational Tools - HO" queue.**

**BSP***link* **Webpage: https://www.bsplink.iata.org**

# For more information, please visit: http://www.iata.org/customer-portal